**You've got the brushes!**

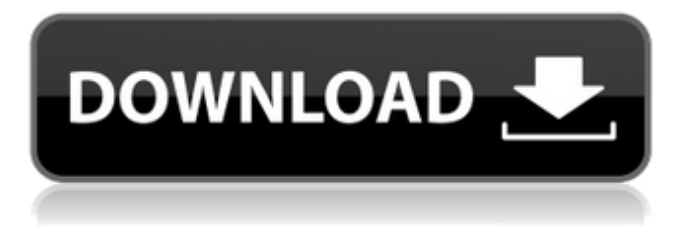

## **Photoshop Kyle Brushes Download Download [Latest 2022]**

\* \*\*Exploring Photoshop:\*\* Use the tutorials on the website (www.adobe.com/products/photoshop/tutorials/index.html) to step through the various Photoshop editing features. \* \*\*Spotting Photoshop in action:\*\* Photoshop has been used so often as a research tool and in professional competitions that you can catch the annual competitions live on YouTube: www.youtube.com/photoshopped and www.youtube.com/kimdiyak. Because it has a reputation as a complex program, people often leave Photoshop once they begin to take an interest in photography. However, Photoshop has a far less steep learning curve than image editors such as Adobe's own Lightroom or Apple's Aperture, as well as a far greater number of useful post-processing features. Instead of focusing on a first edition of Photoshop tutorials that teach as much as possible about the program, I've focused on the editing features it has and how to use them. ## Understanding the Feature This chapter covers essential editing features, from the Photoshop basics — such as layers and color adjustment — to more advanced concepts such as the idea of layers and how to create composite images. It doesn't stop at just describing the features, though; you also find practical examples of how to use the features efficiently. I tell you when to use the basic features and when to move on to the advanced features. The chapters in this book focus on tools and methods that enable you to get a particular task done more quickly. I include practical examples of some techniques and illustrations that I've used to help you understand how to use the tool. I begin with a basic introduction to Photoshop and begin to explain the layers (and layer controls) and show you how to edit a specific part of an image.

### **Photoshop Kyle Brushes Download Crack With Registration Code**

Adobe Photoshop is a professional piece of software (also known as the Photo Editor) that allows users to work with images, shapes, and colors in a digital environment. Photoshop is used by photographers, graphic designers, web designers, Discord emojis creators and others to edit images and create new high-quality images. Photoshop costs about \$600 to get started, though the price decreases substantially once you buy other software with it. Elements is a free or affordable version of the classic Photoshop. It is an alternative to Photoshop and

is best suited for novice users. Photoshop Elements allows them to create and edit images and manipulate graphics in a relatively simple way with fewer features. Photoshop Elements comes with additional, free software for things like image editing, web hosting, photo and video sharing and much more. It's also important to note that the terms Photoshop and Adobe Photoshop are not interchangeable. Photoshop is a trademark of Adobe Systems Inc., which also makes the software for Elements. Photoshop is often mentioned when talking about Adobe's software, and it is typically used when speaking about the professional version. People who use Elements will typically use Adobe Photoshop to refer to the software. The price of Photoshop is \$300. It is available as a perpetual license or a subscription (which also allows for unlimited use of the software). When it comes to an image editor, Photoshop or Elements are the two most popular options. In this tutorial, we will be discussing everything you need to know about Photoshop Elements. What is Photoshop Elements Elements is an alternative to Photoshop and is similar in the way that it works. You can view a brief introduction to the software in the next section of this article. The editors are far simpler to use than Photoshop, offering a much simpler user experience. The interface is streamlined and the tools you need to make changes to an image are listed in order of frequency you will use them, which can be helpful. It is designed for beginners who are just beginning to learn Photoshop. To use Photoshop Elements, you need to sign up for a free account on Adobe's website. How do I work in Photoshop Elements You will find the workspace in Photoshop Elements pretty familiar. You can open a new image, choose from various tools, and adjust the settings of the image if needed. Photoshop Elements comes with the Following Tools: Adjustments - This tool adjusts the color, light, and contrast of the image. It includes automatic and manual adjustments, which you 05a79cecff

## **Photoshop Kyle Brushes Download**

Probing the structural basis for specificity of the human immunodeficiency virus-1 integrase cleavage reaction. Human immunodeficiency virus type 1 integrase (IN) catalyses a highly regulated and sequence-specific reaction that covalently links viral DNA to host chromosomal DNA. The crystal structure of the catalytic core of wild-type human recombinant IN, bound to a dsDNA product, revealed a protein fold that resembles the active site of the FEN-1 DNA helicase. Consequently, it has been proposed that the structural elements of the catalytic core provide the information required for both the correct positioning of the substrate DNA and the structural basis for substrate specificity. To investigate the relationship between the catalytic core and ligand specificity, we have characterized the IN-DNA interactions of two IN mutants, Val72Ala (the residue replaced by Ala 72 in the core) and His84Ala (His 84, another core residue that makes polar contacts with DNA). Kinetic and biophysical studies were carried out to establish the impact of mutation of Ala 72 on the structure of IN and its interactions with DNA substrates. The results show that mutation of Ala 72 or His 84 does not affect the structure of the IN catalytic core, but does affect IN-DNA interactions. Notably, these mutations completely abolish the ability of the core to catalyse cleavage of the particular DNA substrates reported here. Although the catalytic core of IN functions in a concerted manner, the data indicate that these two residues play a role in defining some of the determinants of target specificity.New method for the detection of anti-human immunodeficiency virus activity of biological samples. We report on the development of an assay that measures activity of recombinant gp120 and gp160 proteins of human immunodeficiency virus type 1 (HIV-1) in individual monocyte-derived macrophage cultures. The number of infected cells was determined by flow cytometry with a panel of anti-p24 monoclonal antibodies. Specific activity in the presence of neutralizing anti-gp120 antibodies was analyzed by dot-blot assay. The assay was evaluated in samples from hemophiliac subjects with primary and secondary HIV infection. Specific activity of gp160 and gp120 proteins was observed in all samples, and the incidence of gp120 neutralization was significantly lower than that of gp160. These results indicate that monocytes are a natural target for HIV infection and that macrophage-associated activity can be detected

### **What's New In?**

The Pen tool is a perfect tool for sketching and illustration. The Magic Wand tool can be used to select an area of an image quickly. The Eraser tool is an excellent tool for painting and erasing images. The Gradient tool is very useful for changing the color, intensity, and opacity of an image. The Healing Brush tool can help clean up damaged areas on an image. The Spot Healing Brush tool is similar to the Healing Brush tool, but is more accurate. Groups are used to organize images, styles, and other elements in Photoshop. A group is a container that holds other elements, like layers, text, brushes, and filter effects. You can organize groups in different ways, including within a folder. 3D 3D drawing is a very useful feature in Photoshop CS4. This feature lets you easily build 3D images by combining layers and their properties. The layers can be stacked or set to floating. You can use the layers to easily manipulate objects in Photoshop, to add lighting and shadows, modify color and render the image. You can use groups to easily organize 3D layers, such as to add and edit layers, or save project presets. The new Photoshop CS4 features let you create and combine layers in 3D. You can use the layers to quickly make simple design changes, correct imperfections, or quickly sketch, paint, and manipulate a 3D object to create digital art. You can create and organize 3D Layers, and organize them within groups. 3D Layer Settings let you change the properties of a 3D Layer in order to manipulate it in 3D. You can adjust the layer's transparency, hide the layer's edges, and change the rotation, so you can control the layer's position relative to the image and its rotation around the x, y, and z axes. 3D Layers are designed for use in conjunction with 3D layers. 3D Layers work well for creating the look of 3D images, and can be used for a variety of purposes, from making simple 3D effects or creating accurate 3D models to creating digital art. Photoshop CS4's 3D Layers work well for creating the look of 3D images. You can create 3D Layers that can be used to make simple 3D effects or create accurate 3D models. Photoshop CS4's 3D features let you

easily build 3D images by combining layers and their properties. The layers

# **System Requirements:**

Minimum: OS: Windows 7 Processor: 1.9GHz Memory: 1GB Graphics: DirectX9-compatible video card, 256MB dedicated video memory DirectX: Version 9.0 or later Network: Broadband Internet connection Storage: 1 GB available space Sound Card: DirectX 9.0-compatible sound card Additional Notes: A game account, game serial code, or downloadable content required. Recommended: Processor: 2.0

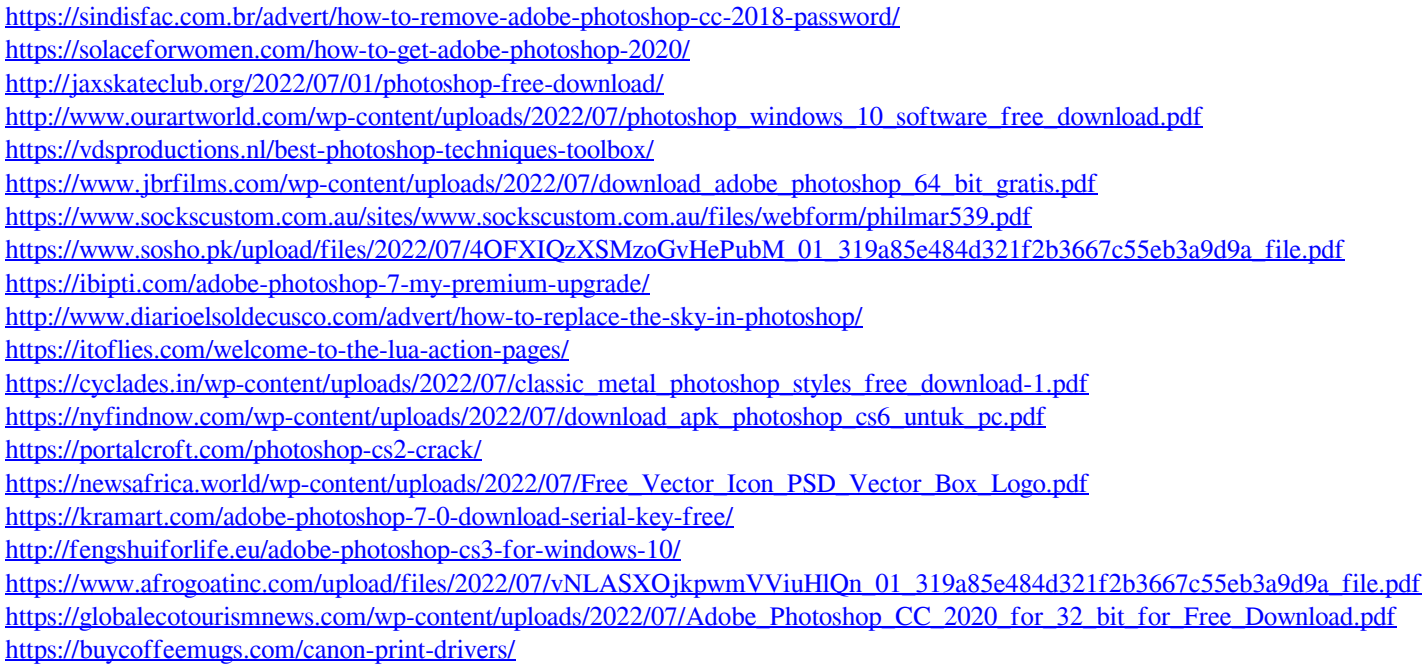